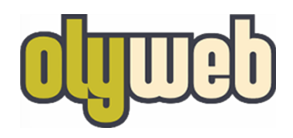

# **Basic SEO Training**

# Topics covered in this training:

- 1. What is SEO?
- 2. How do search engines create search results?
- 3. Anatomy of a Search Results page
- 4. What affects your site's SEO?
- 5. Writing content with SEO in mind
- 6. How to monitor your site's performance

## What is SEO?

Search Engine Optimization is the process of making a website's pages show higher on search engine results.

### How do search engines create their results?

- 1. **Spider/Bots** crawl sites across the internet and index every site's page content, headings, and links
- 2. **Search Engine Index** repository of all sites they've indexed. It's very important your site is indexed correctly.
- 3. **Search Engine Algorithm** Google wants to every result to get searchers to exactly what they're looking for so Google does everything they can to prioritize high quality content

### Anatomy of a Search Results page:

- 1. Ads at the top: Advertisers (Google AdWords) 33% click on first ad, 17% on second **90% of all clicks on FIRST page of results**
- 2. Individual search results have:
	- a. Title
	- b. URL
	- c. Meta Description

Title URL **Ballet Shoes for Children Capezio® Meta Description** https://www.capezio.com/children/shoes/ballet-slippers Ballet Shoes With supple leather and high quality canvas, Capezio full and split so noes give dancers options to ensure the best fit. ... Daisy Ballet Shoe - Kids. ... Hanawii Ballet Shoe - Kids.

# What affects your site's SEO?

#### **1. Site Performance, Structure and Organization**

- a. Site loads quickly on desktop and mobile without errors (like 404 pages)
- b. Has a clear organization structure:
	- i. Clear, persistent menus on every page
	- ii. Navigation shows where a user currently is
	- iii. Sidebars and footer show related content to ease navigation

#### **2. Quality of your content - is it valuable to those who find it?**

- a. Well written and concise content that relates to your Focus Keyphrase
- b. Well organized headlines, lists, quotes and images
	- i. Users should be able to 'scan' every post and page to find the answer they want - headlines, lists, blockquotes, images
- c. Content should link to other related resources on your site

#### **3. External linking and referrals - other sites linking to you**

## Writing Content with SEO in mind

- 1. Choose a keyphrase: It must be specific and embody what you're writing about
	- a. Be Specific:

Bad: "schools"

This is too broad a term and will have too much competition

- b. Good: "Catholic Schools in Kirkland Wa" This is specific and users will find what they're looking for
- c. Who is your audience and what are they going to search for?
- d. Try Googling your keyphrase and see what the search results look like
	- i. What are successful (high ranking) pages doing right?
	- ii. If there are many results, can you make your keyphrase more specific?
- e. Try to choose unique keyphrases for each post and page
- 2. Write in a clear, concise writing style. (Yoast plugin)
	- a. Write short paragraphs 3-4 sentences
	- b. Use a headline for almost every paragraph
	- c. Use lists, blockquotes and images to break up text

### How to monitor your site's performance:

- 1. Google tools for knowing how your site is ranking
	- a. Google Analytics and Google Search Console
		- i. Sitemap submission
		- ii. Alerts for site errors and crawl errors
- 2. Tools on your website:
	- a. Insights plugin for quick overview results/feedback
	- b. Yoast Plugin for individual posts/pages